Figure – Screenshot of a split screen showing an example data abstraction form in SRDR and an example study article in DAA. Flagged text in DAA is highlighted.

## 1. Once document is selected, PDF will load on right half of screen in this area

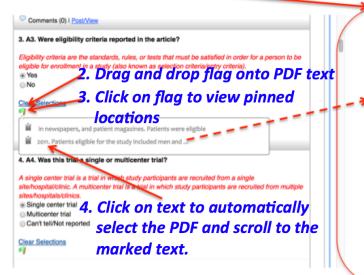

different dosing regimens of REGN727.

## Methods

## Study design and patients

This randomised, double-blind, placebo-controlled trial was done at 16 lipid clinics in the USA and Canada. Patients were enrolled between Jan 18, 2011, and Nov 7, 2011. Patients eligible for the study included men and

women with a diagnosis of familial hypercholesterolaemia (28 points on the WHO Criteria<sup>19</sup>) and a concentrations of LDL-C of 2.6 mmol/L or higher at the end of the screening period (week –1). Patients not on a stable statin dose (with or without ezetimibe) for 6 weeks or more, or receiving other lipid-lowering treatment, entered a 6-week washout or statin stabilisation run-in period followed by the 1-week screening period. Patients with homozygous familial hypercholesterolaemia were excluded from the study. Other exclusion criteria included type 1 diabetes, type 2 diabetes treated with insulin or poorly controlled hyperthyroidism (patients on stable thyroid replacement and who were metabolically euthyroid were allowed), patients, all patients cutaneous injections 2 weeks. Thus patier REGN727 every 4 w injections every 2 week placebo. Patients were every injection. All lij week –1 were masked.

## Procedures

The primary objective efficacy of varying sub vals of REGN727 in esterolaemia. Seconda REGN727 on other lip high-density lipoprote terols), and apolipopro Blood samples we under fasting conditic consumption within 4 within 24 h precedin couraged. LDL-C con the Friedewald form